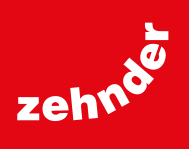

# **Zehnder ComfoConnect Pro**

**Interface Modbus et Internet**

## Spécification technique 816

## **always the best climate**

### **Généralités**

L'interface Modbus, Internet et pour l'application Zehnder ComfoConnect Pro permet d'utiliser les applications Zehnder ComfoControl et ComfoClimeConnect. La connexion à l'appareil Zehnder se fait par câble via ComfoNET et LAN ou sans fil via WiFi. La connexion directe à des systèmes domotiques (comme SmartPlace ou Loxone) est possible. De même, la connexion au Zehnder Cloud. Le montage s'effectue sur un mur quelconque.

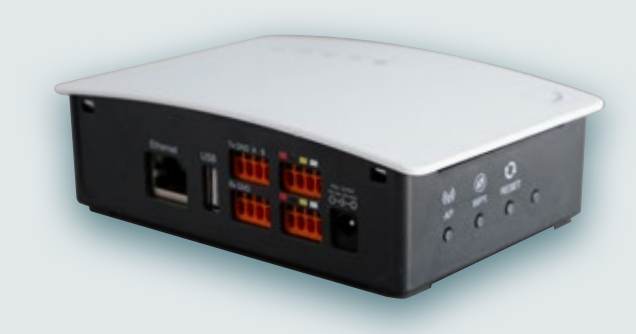

Zehnder ComfoConnect Pro

#### **Avantages**

- **Interface pour la gestion globale et les solutions Smart Home:** protocoles d'automatisation (Modbus RTU/TCP), contrôle de l'application local ou à distance via le cloud et assistance technique. Téléchargement gratuit de l'application (disponible dans l'AppStore et le Google Play Store sous le nom «Zehnder ComfoControl»)
- **Compatible avec un grand nombre d'appareils Zehnder:** Appareils et accessoires Zehnder ComfoNet ll (Zehnder ComfoAir Q, Zehnder ComfoAir Flex, Zehnder ComfoSwitch C / ComfoSense C)
- **Sécurité numérique:** clés cryptographiques, plateforme cloud sécurisée, mises à jour logicielles automatiques

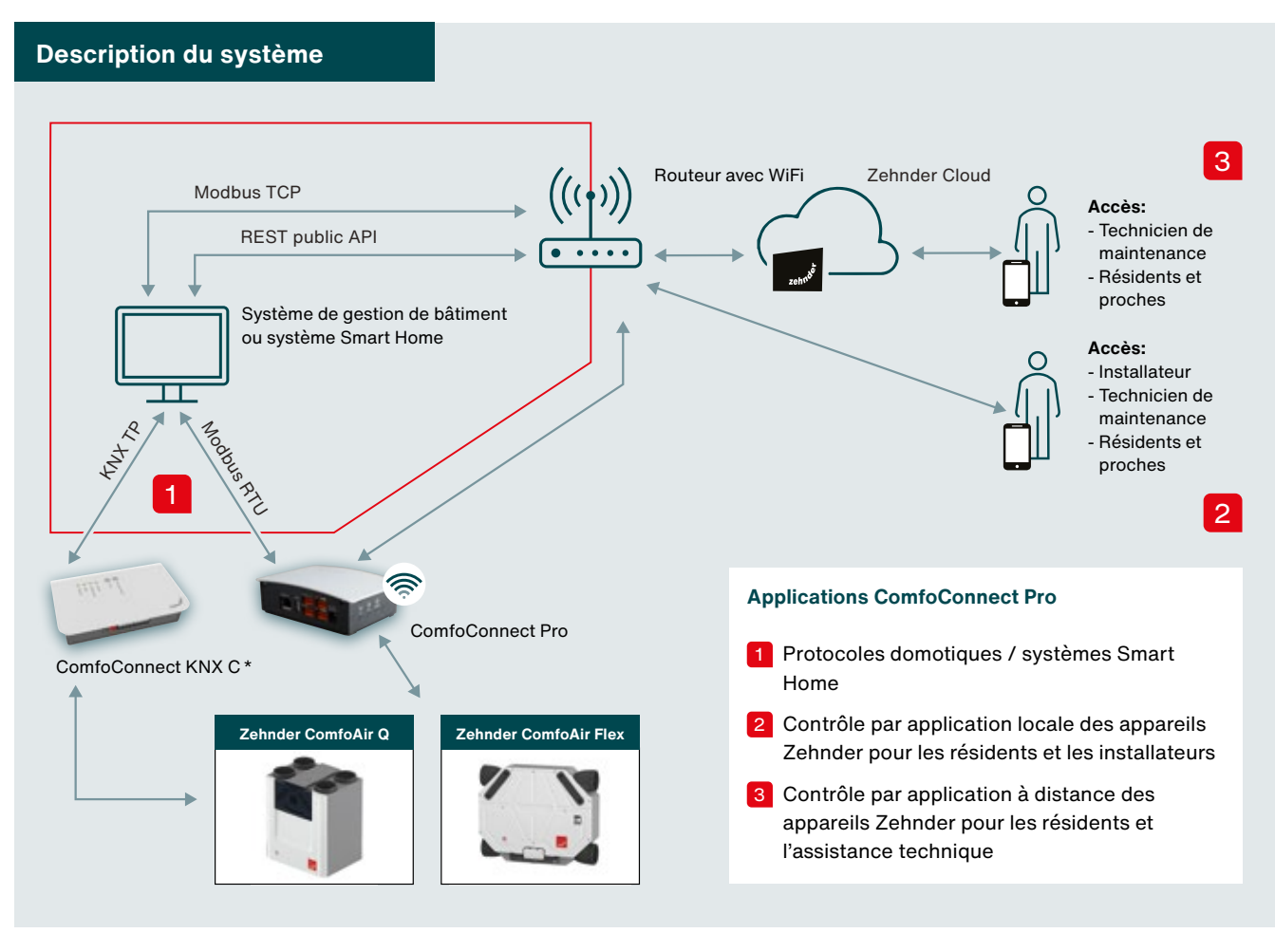

\* Zehnder ComfoConnect KNX C ne peut être utilisé qu'en combinaison avec l'appareil de ventilation tout confort Zehnder ComfoAir Q.<br>Le produit n'est pas décrit dans ce document (pour plus d'informations, voir la spécificat

**Matrice de connectivité Zehnder ComfoConnect Pro (Multigateway)**

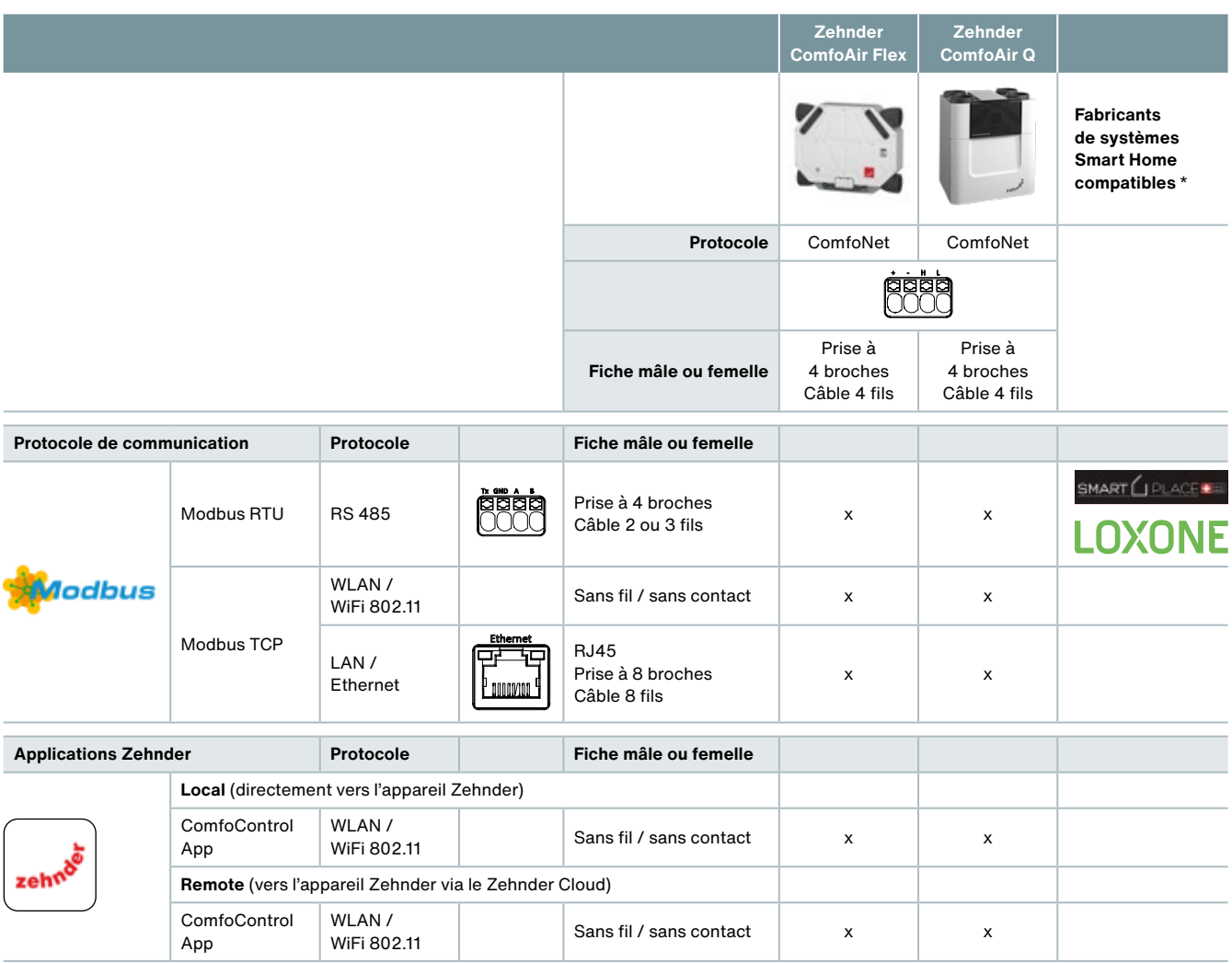

X = combinaison compatible

\* La liste sera complétée au fur et à mesure

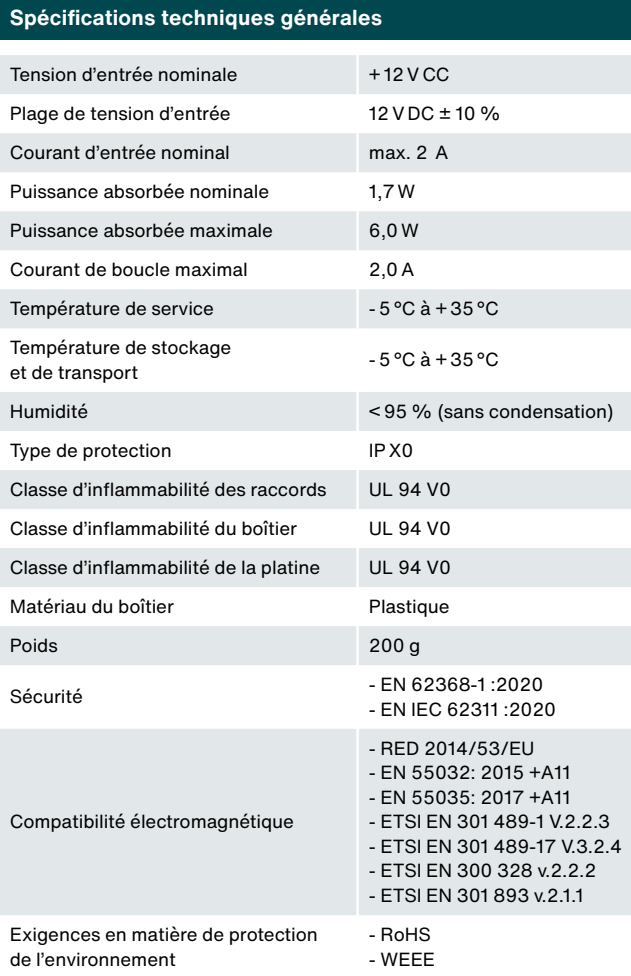

#### **Configuration réseau requise**

- Serveur DHCP actif

- Adressage IP automatique actif
- Une interface Zehnder ComfoConnect Pro par appareil Zehnder
- Wi-Fi 2,4 GHz / 5 GHz

#### **Exigences concernant le câble d'interface ComfoNET**

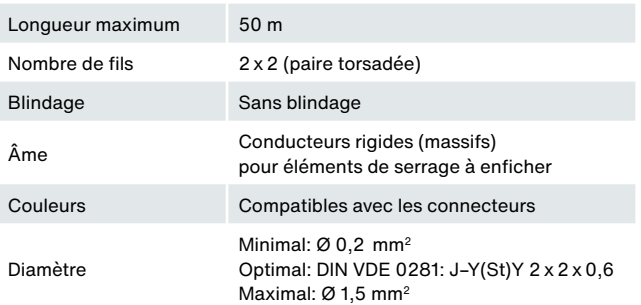

### **Branchement électrique ComfoNET**

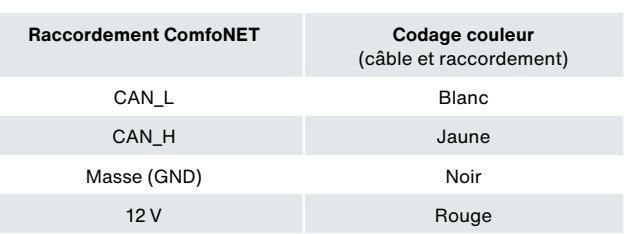

**Remarque:** il faut veiller au codage couleur correct du câble de raccordement par rapport au raccord du port bus.

### **Branchement électrique alimentation externe** (en option)

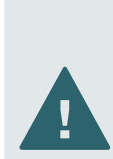

Si une alimentation électrique externe CA/CC (230 V/50 Hz sur 12 V/2 A) est utilisée, seuls des blocs d'alimentation certifiés selon la norme EN 62368-1 sont autorisés.

Normalement, l'alimentation en tension s'effectue via l'interface ComfoNET depuis l'appareil Zehnder.

#### **Plaque signalétique**

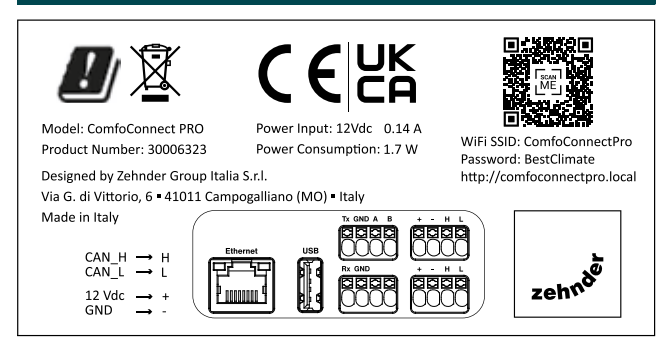

#### **Schéma de raccordement**

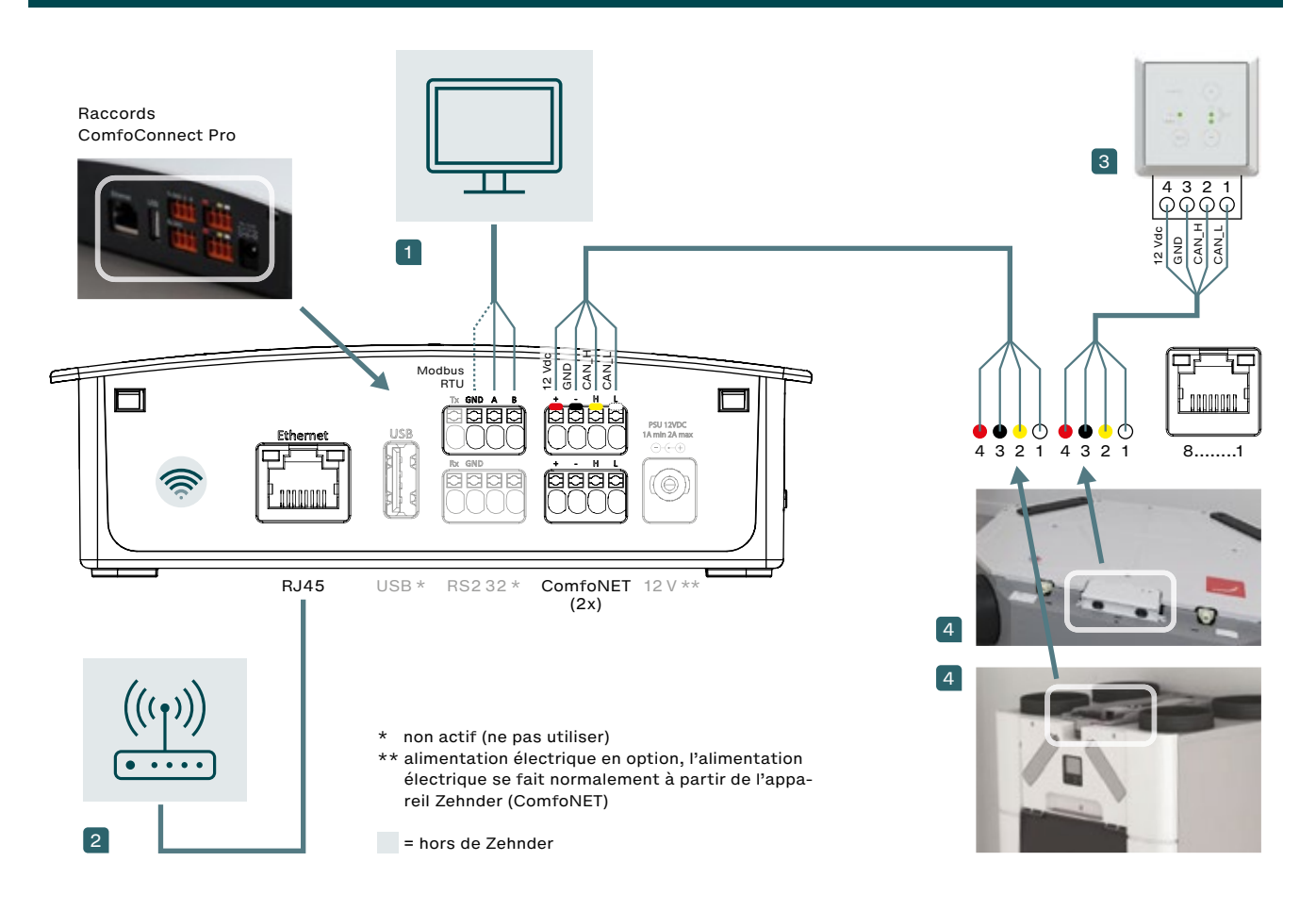

1 Système de gestion de bâtiment ou système Smart Home

2 Connexion WiFi ou filaire au routeur du client

3 Unité de commande Zehnder ComfoSwitch C / ComfoSense C pouvant être raccordée à l'appareil de ventilation ou au ComfoConnect Pro (ComfoNET)

4 Raccordements à la platine du Zehnder ComfoAir Q / Zehnder ComfoAir Flex (un seul appareil par ComfoConnect Pro)

# **Registre Modbus RTU/TCP (liste des paramètres)**

Les objets de groupe marqués «R/W» sont des objets «lecture et écriture» (Read and Write) pour la commande du Zehnder de l'appareil de ventilation. Tous les autres objets «R» sont des objets «lecture seule» (Read only) permettant de consulter une valeur actuelle.

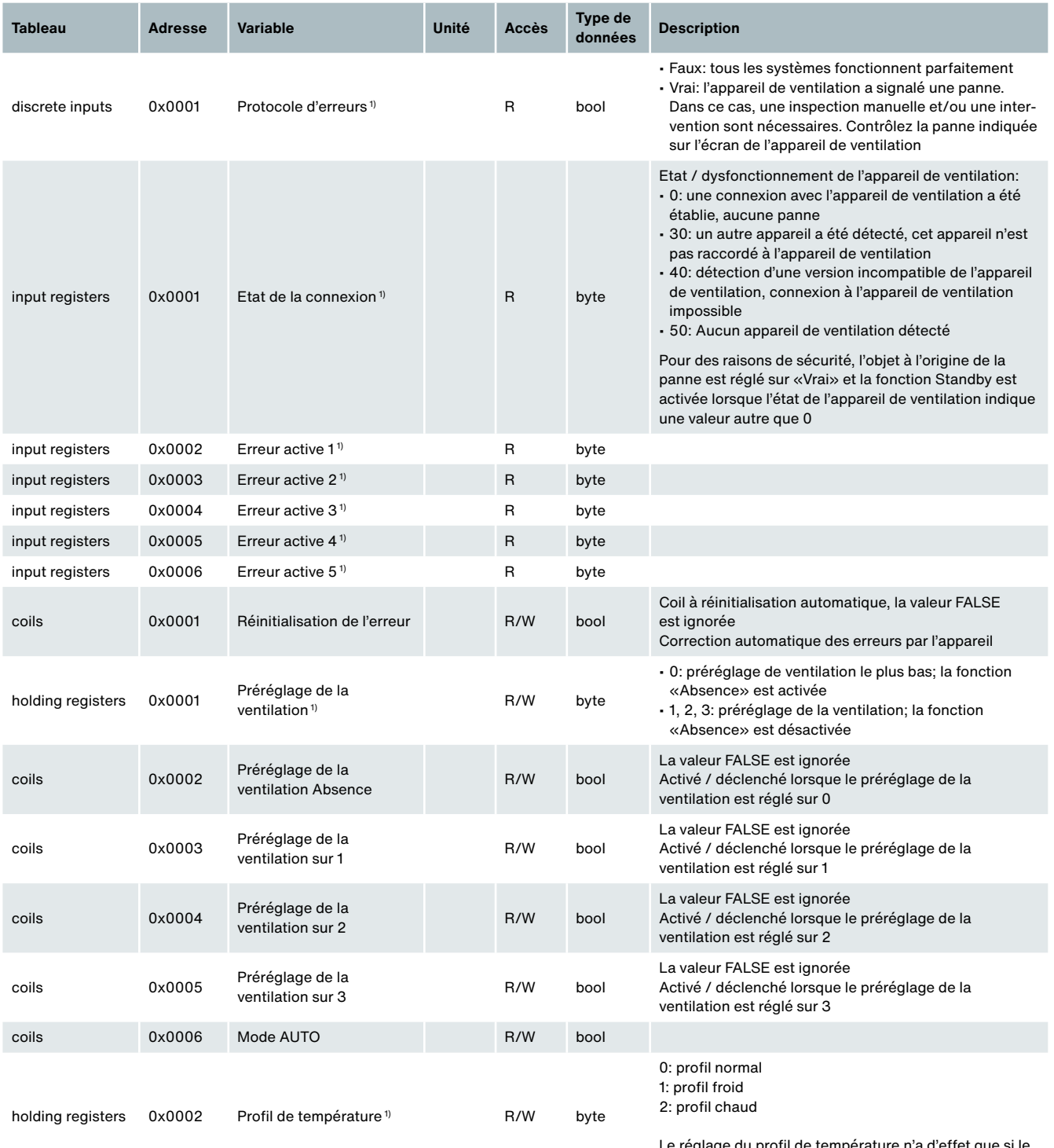

Le réglage du profil de température n'a d'effet que si le mode Profil de température est réglé sur 0 ou 1

# **Registre Modbus RTU/TCP (liste des paramètres)**

Les objets de groupe marqués «R/W» sont des objets «lecture et écriture» (Read and Write) pour la commande du Zehnder de l'appareil de ventilation. Tous les autres objets «R» sont des objets «lecture seule» (Read only) permettant de consulter une valeur actuelle.

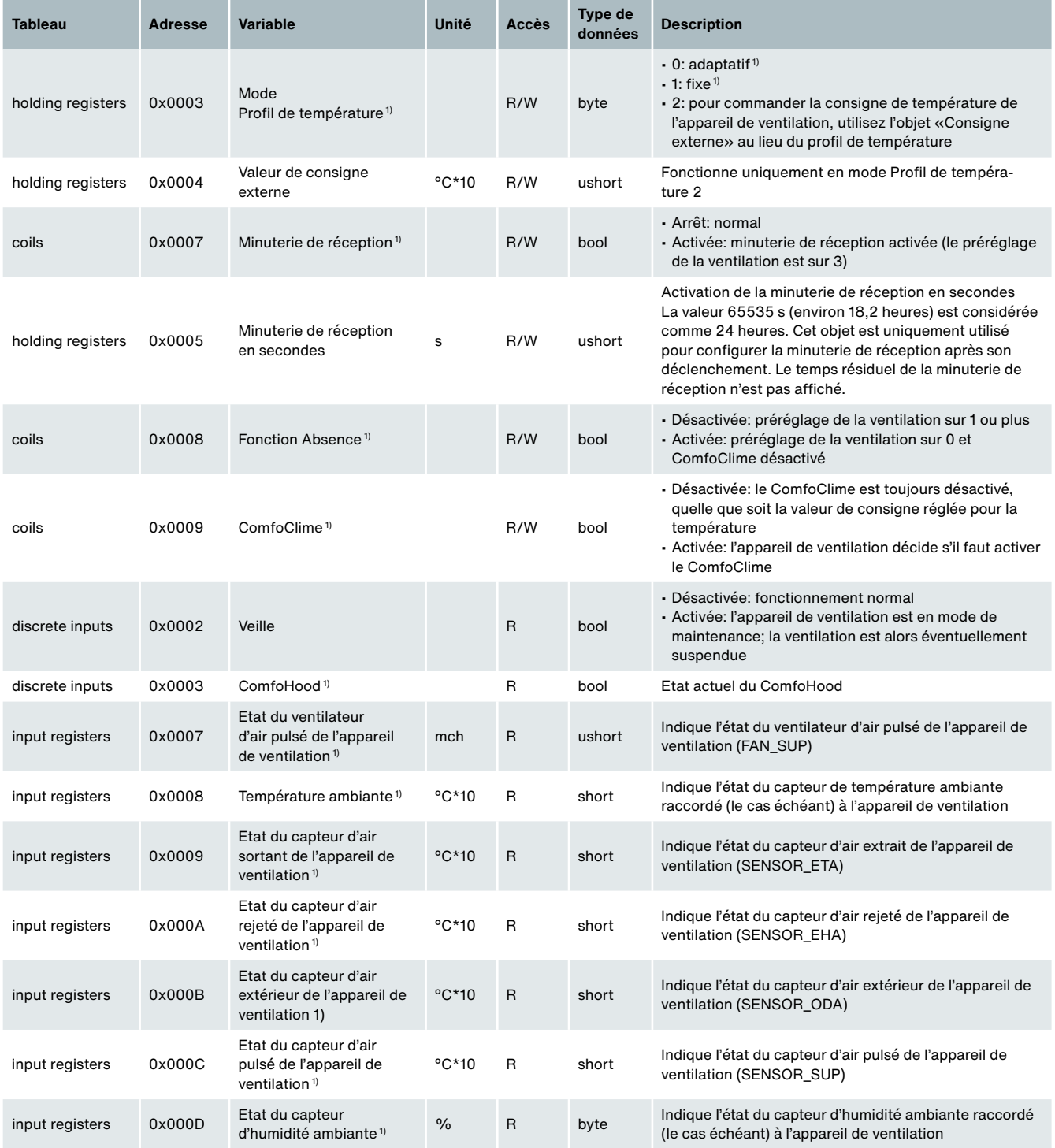

1) Voir la description de cette fonctionnalité dans le mode d'emploi de l'appareil de ventilation

## **Registre Modbus RTU/TCP (liste des paramètres)**

Les objets de groupe marqués «R/W» sont des objets «lecture et écriture» (Read and Write) pour la commande du Zehnder de l'appareil de ventilation. Tous les autres objets «R» sont des objets «lecture seule» (Read only) permettant de consulter une valeur actuelle.

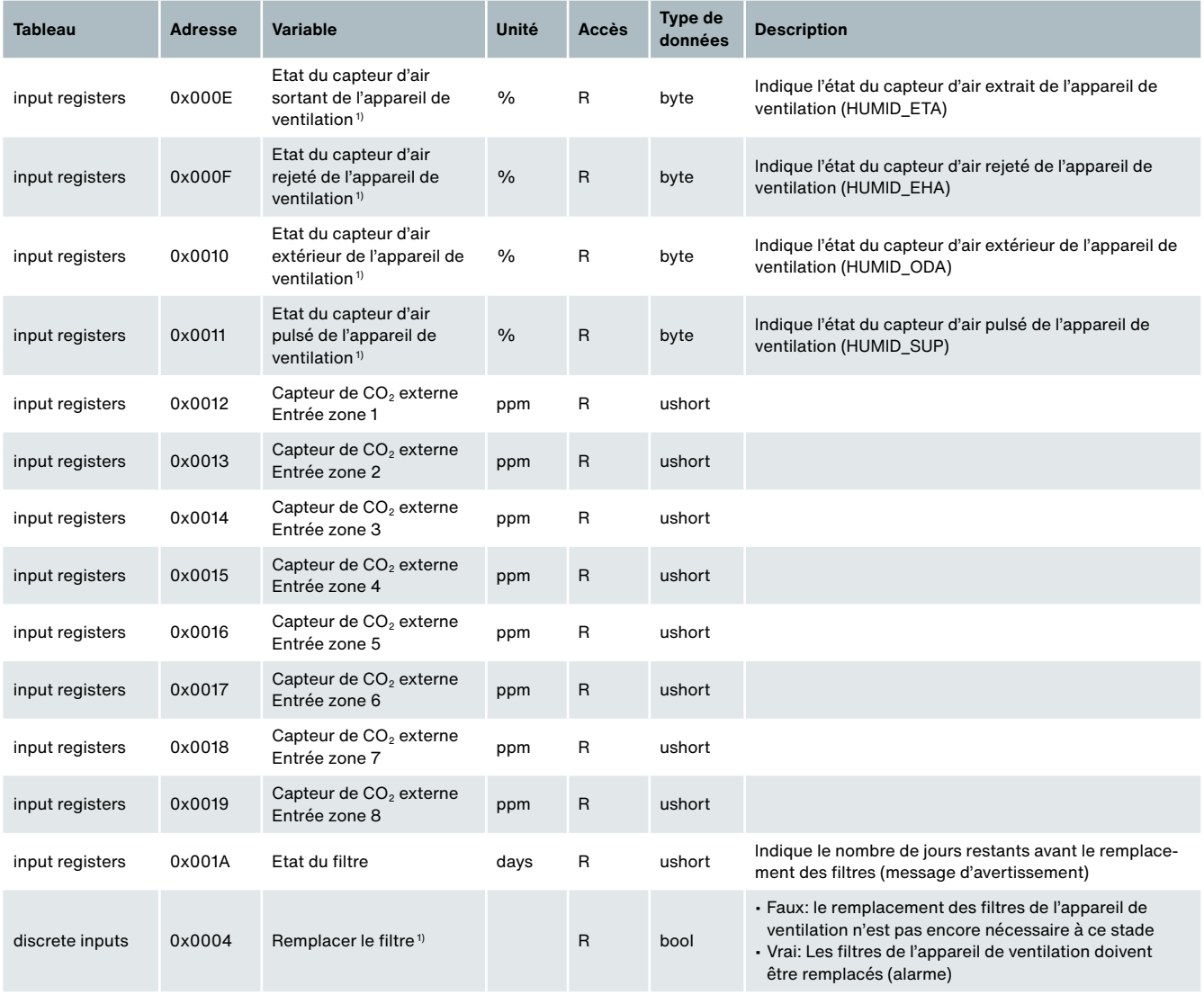

## **Dessin coté**

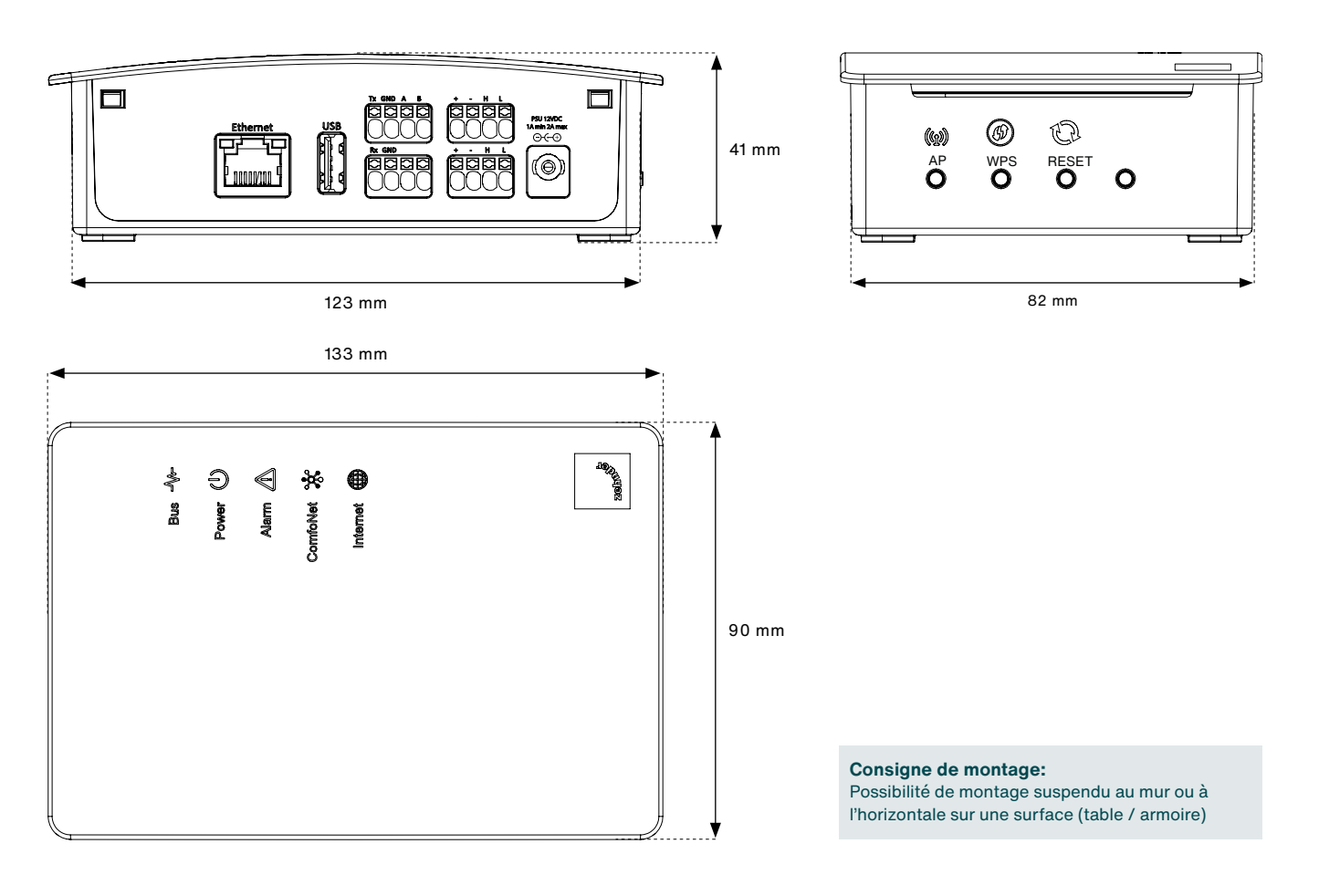

**Perçages / entraxe**

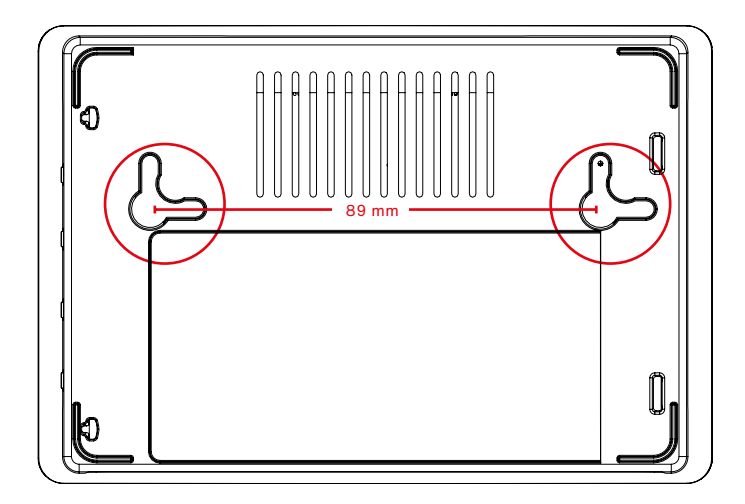

Toutes les cotes sont en mm

# **Texte de soumission**

Interface Modbus et Internet Zehnder ComfoConnect Pro pour la commande des appareils Zehnder par application et le portail web (application disponible dans l'App Store, sous le nom de «ComfoControl»)

Internet: LAN ou WiFi Modbus: TCP ou RTU

Marque / Type / N° d'art.: Zehnder Group Suisse SA Interface Modbus et Internet Zehnder ComfoConnect Pro N° d'art. 471 429 300

## **Références**

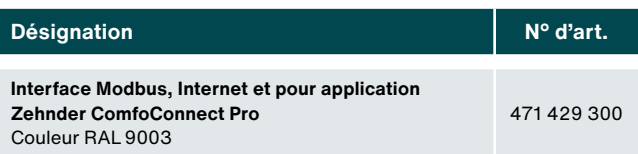

## **Etendue de la fourniture**

Zehnder ComfoConnect Pro se compose de:

- 1 appareil Zehnder ComfoConnect Pro
- 1 câble de données ComfoNet (2 m)
- 1 guide rapide (Quick Guide)
- 1 kit de fixation murale (avec 2 vis et un serre-câble)

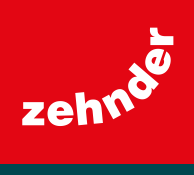

Zehnder Group Suisse SA Moortalstrasse 3 = 5722 Gränichen = Suisse info@zehnder-systems.ch = www.zehnder-systems.ch